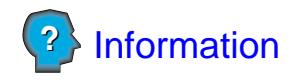

## **Autorisation pour divulgation de renseignements liés à l'accréditation d'un PEVL à titre de formateur autorisé**

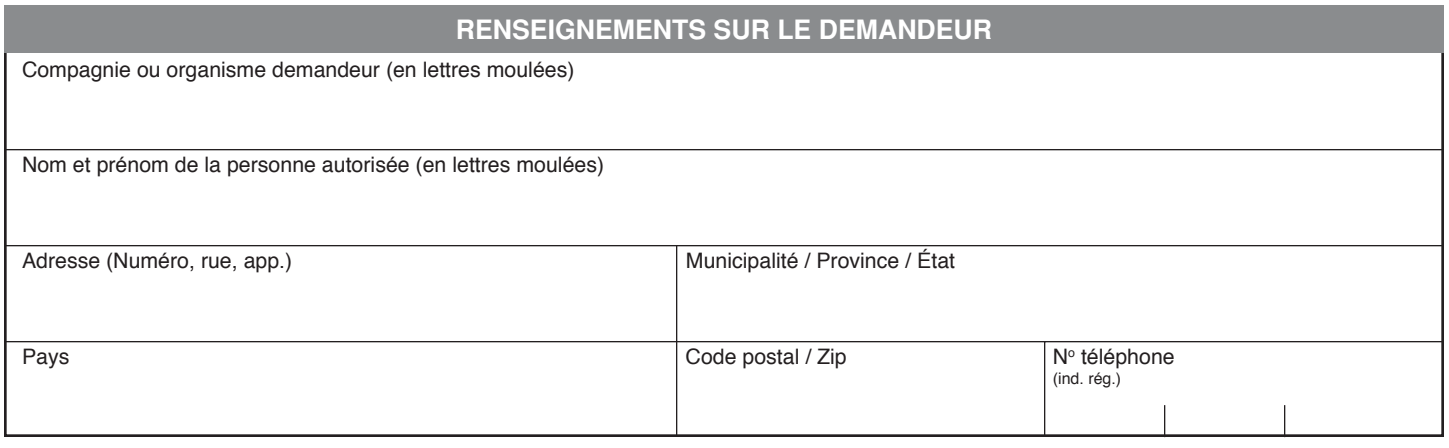

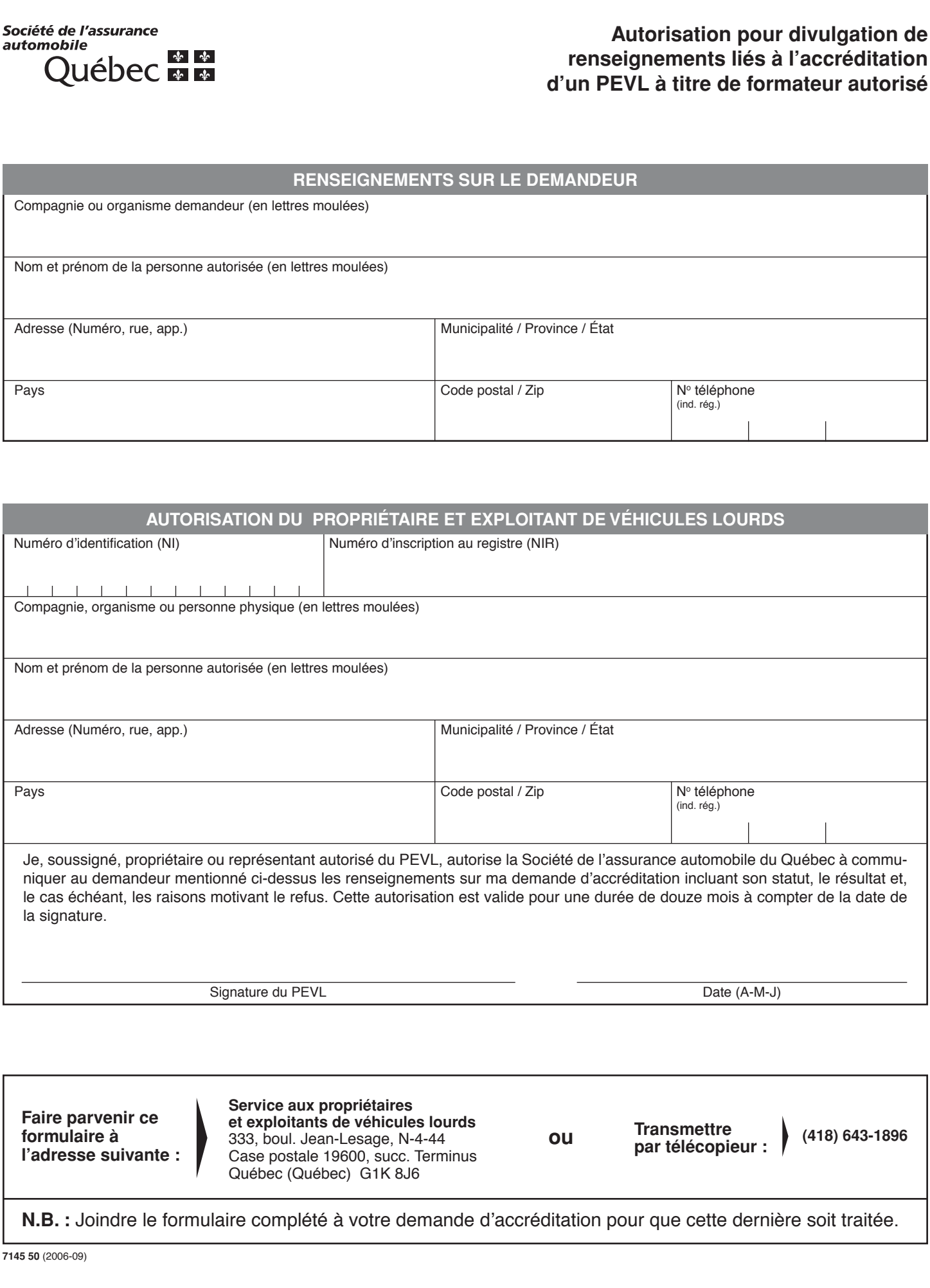

**Faire parvenir ce formulaire à l'adresse suivante : Service aux propriétaires et exploitants de véhicules lourds** 333, boul. Jean-Lesage, N-4-44 Case postale 19600, succ. Terminus Québec (Québec) G1K 8J6 **Transmettre par télécopieur : ou (418) 643-1896**

**N.B. :** Joindre le formulaire complété à votre demande d'accréditation pour que cette dernière soit traitée.

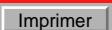